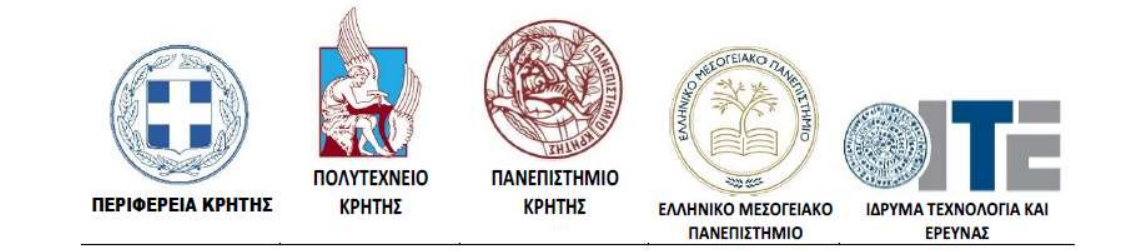

## Αγαπητοί/ές ερευνητές/τριες,

Στο πλαίσιο του έργου «Ενίσχυση δράσεων ακαδημαϊκής καινοτομίας και επιχειρηματικότητας στα πλαίσια του Παρατηρητηρίου Καινοτόμου Επιχειρηματικότητας της Περιφέρειας Κρήτης» που υλοποιείται από την Περιφέρεια Κρήτης σε συνεργασία με το Πολυτεχνείο Κρήτης, το Πανεπιστήμιο Κρήτης, το Ελληνικό Μεσογειακό Πανεπιστήμιο και το Ίδρυμα Τεχνολογία και Έρευνας, διοργανώνεται ενημερωτική – εκπαιδευτική εκδήλωση με θεματολογία:

- Εταιρείες-Τεχνοβλαστοί (1): Επιχειρηματικός Σχεδιασμός για μία Εταιρεία-Τεχνοβλαστό: Προσδιορισμός προϊόντος/-ων, Business Model Canvas, βασικά στοιχεία ενός Business Plan
- Εταιρείες-Τεχνοβλαστοί (2): Χρηματοδότηση μίας Εταιρείας-Τεχνοβλαστού: Venture Capital Funds, Angel Investors, Smart Investors, Ευρωπαϊκές Χρηματοδοτήσεις

Στόχος της εκδήλωσης είναι η ανάπτυξη της κουλτούρας επιχειρηματικότητας στα ακαδημαϊκά/ερευνητικά ιδρύματα της Κρήτης και η ενίσχυση της επιχειρηματικότητας στο οικοσύστημα καινοτομίας της Περιφέρειας και απευθύνεται σε προπτυχιακούς, μεταπτυχιακούς ή διδακτορικούς φοιτητές και σε ερευνητές του Πολυτεχνείου Κρήτης, του Πανεπιστήμιου Κρήτης, του Ελληνικού Μεσογειακού Πανεπιστήμιου και του Ιδρύματος Τεχνολογίας και Έρευνας.

Η εκδήλωση θα πραγματοποιηθεί στις εγκαταστάσεις του Πανεπιστημίου Κρήτης στις Βούτες Ηρακλείου, στις 11 Μαΐου 2022 και ώρα 12:00 – 14:00 μμ, στη Διατμηματική αίθουσα τηλεκπαίδευσης Ε-130\* στο Τμήμα Μαθηματικών.

Θα υπάρχει επίσης δυνατότητα διαδικτυακής συμμετοχής στο σεμινάριο μέσω της πλατφόρμας Zoom στη διεύθυνση: https://us02web.zoom.us/j/87076471579

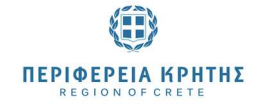

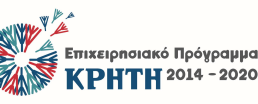

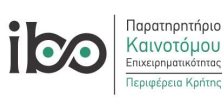

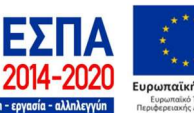

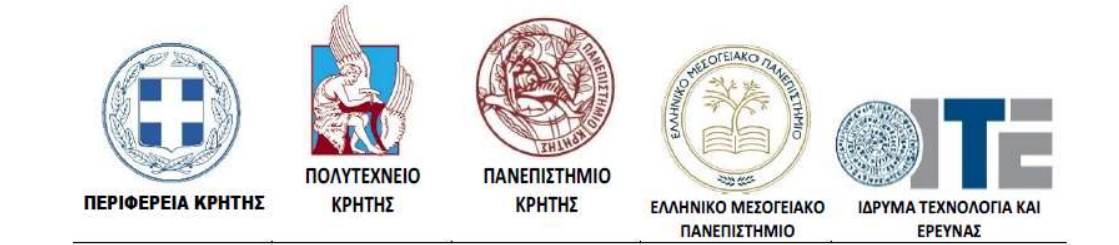

\* Η αίθουσα τηλεκπαίδευσης Ε.130 στο κτίριο του Τμ. Μαθηματικών βρίσκεται στην ανατολική πλευρά στο κατώτερο επίπεδο του κτηρίου. Ακολουθούν οδηγίες για την πρόσβαση στην αίθουσα: Χάρτης με αίθουσες

https://www.google.com/maps/d/edit?mid=zfA8Lr6tdt7w.kZolCun2etsc&usp=sharing

## Στίγμα

https://www.google.com/maps/place/35%C2%B018'28.8%22N+25%C2%B004'59.3%22E/@35.308,25.0831361,748 m/data=!3m2!1e3!4b1!4m2!3m1!1s0x0:0x0

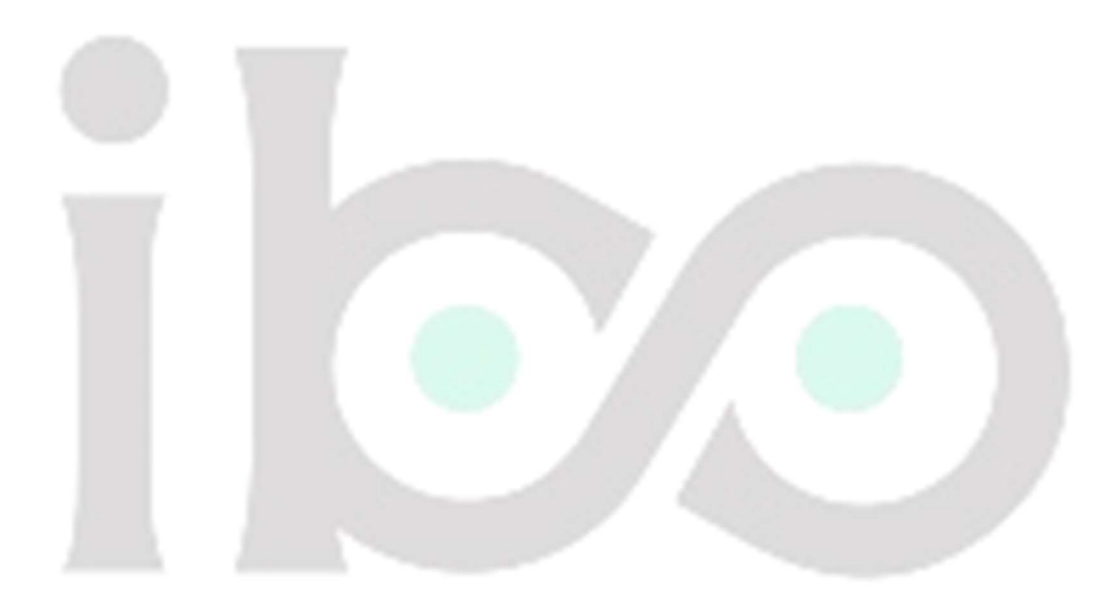

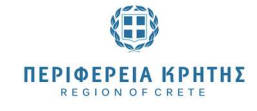

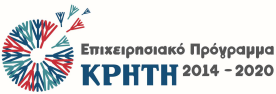

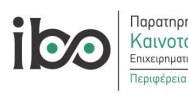

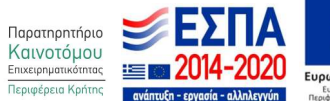

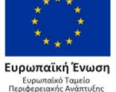